## **รูปแบบแฟ้มข้อมูล Excel เพื่อใช้ในการ Upload ในระบบ VMI**

หน่วยบริการที่มีความประสงค์ไม่ต้องการบันทึกข้อมูล Inventory ทีละรายการ สามารถเลือกใช้วิธีการอัพ โหลดแฟ้มข้อมูล Excel ที่ดึงข้อมูล Stock จากระบบ Inventory ของหน่วยบริการเอง เพื่ออัพโหลดข้อมูล Inventory เข้าสู่ระบบ VMI ได้ ซึ่งเป็นการเพิ่มความสะดวกรวดเร็วกว่าการบันทึกข้อมูล Inventory ทีละรายการ

หน่วยบริการสามารถสอบถามข้อมูลเพิ่มเติม หรือ แจ้งความประสงค์ใช้วิธีอัพโหลดข้อมูล Inventory และตก ลงทำข้อมูลรหัสรายการยาของหน่วยบริการและองค์การฯ (Mapping Data) ได้ตามช่องทางที่แสดงบนเว็บไซต์

## **รูปแบบแฟ้มข้อมูล Excel เพื่อใช้ในการ UPLOAD ในระบบ VMI**

• หน่วยของสินค้า (productum) สถานพยาบาลต้องแจ้งให้ทางองค์การเภสัชกรรมทราบเพื่อจะได้แปลงเป็น หน่วยที่องค์การฯใช้ในการจัดส่ง ถ้าสถานพยาบาลมีการเปลี่ยนแปลงหน่วยของสินค้าที่จะ upload ส่งให้องค์การฯ สถานพยาบาลต้องมีหนังสือถึงองค์การฯเพื่อองค์การฯจะได้แปลงเป็นหน่วยในการจัดส่งที่ถูกต้อง

• การตั้งชื่อแฟ้มข้อมูล Excel ควรมีข้อมูลวันที่ ที่ทำการ upload ด้วย เช่น stock\_vmi\_480409.xls วันที่ 9เมษายน 2548 (090448)

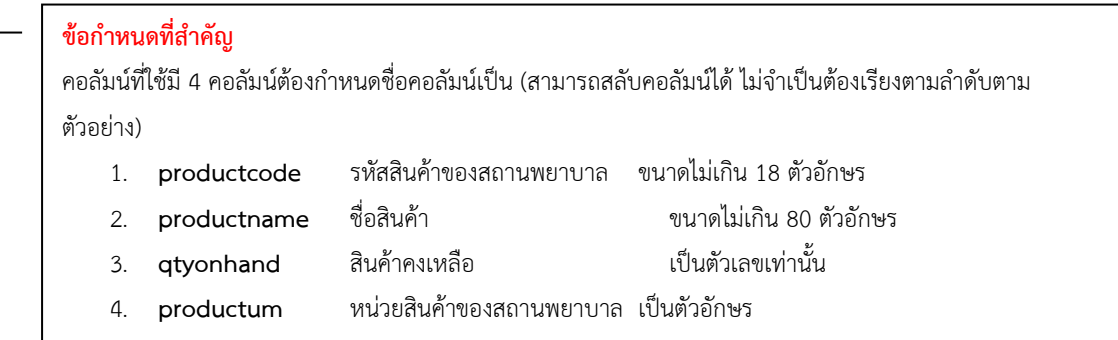

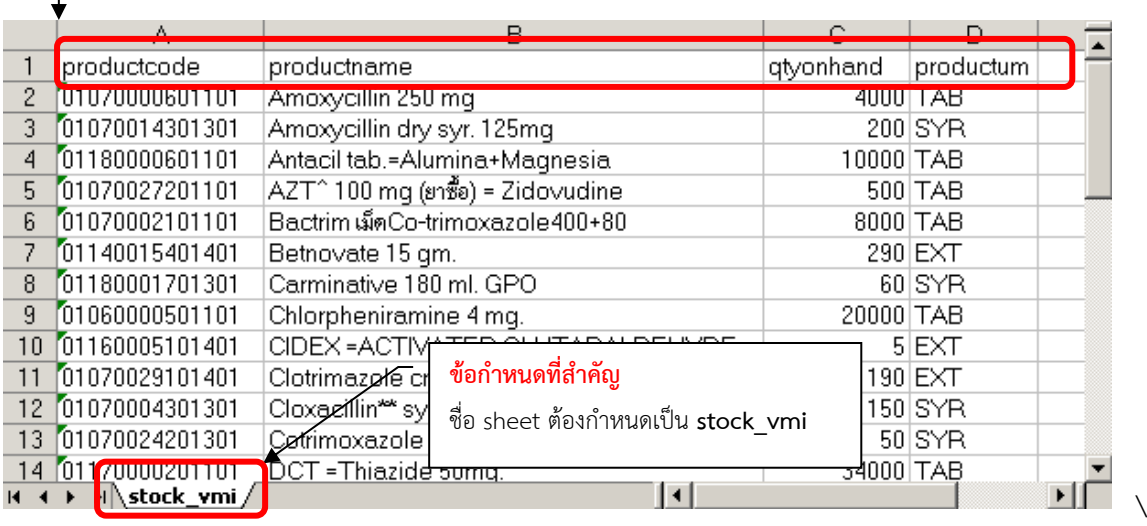

## **ตัวอย่างหน้าจอเพื่อใช้ในการ UPLOAD ในระบบ VMI**

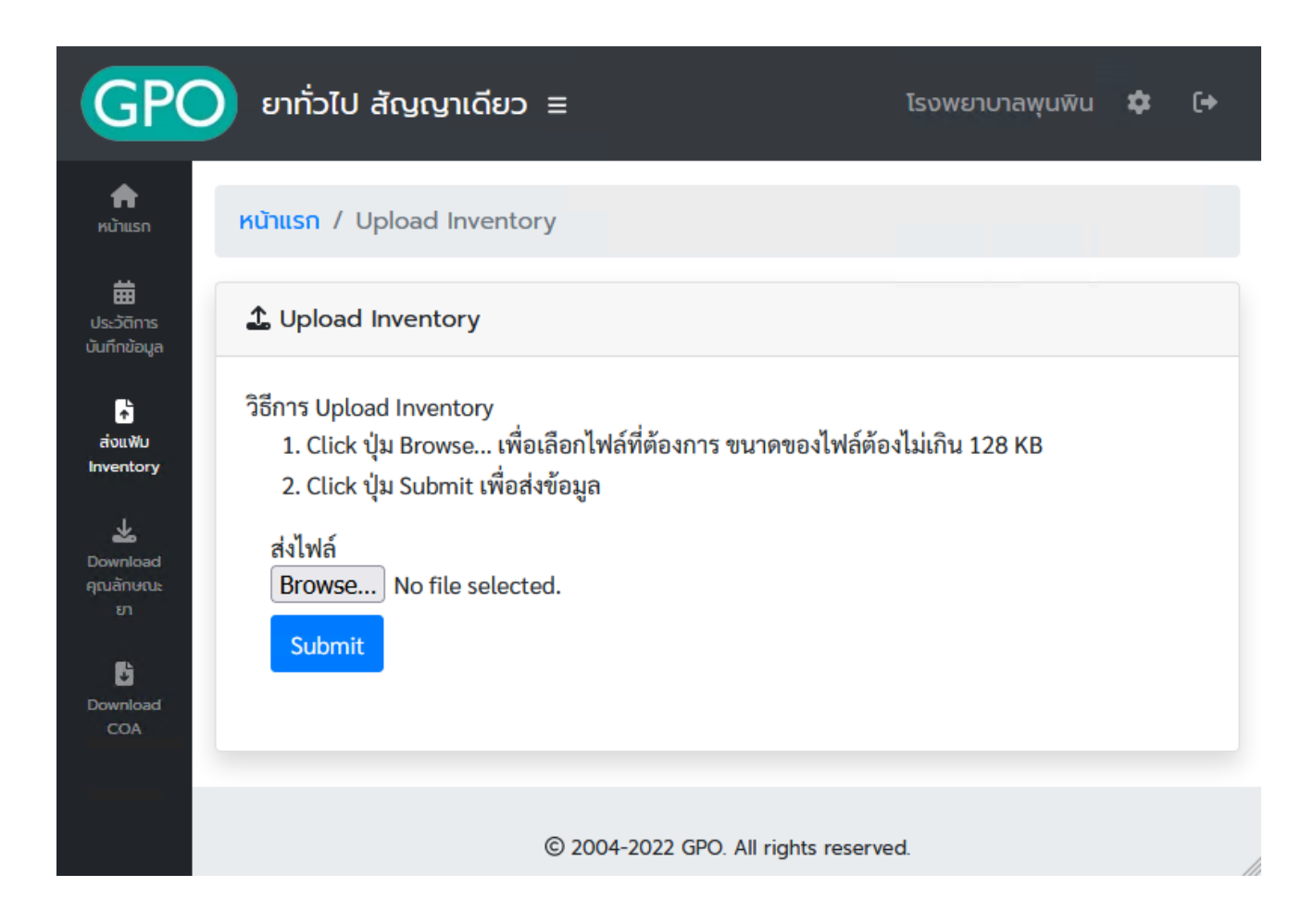